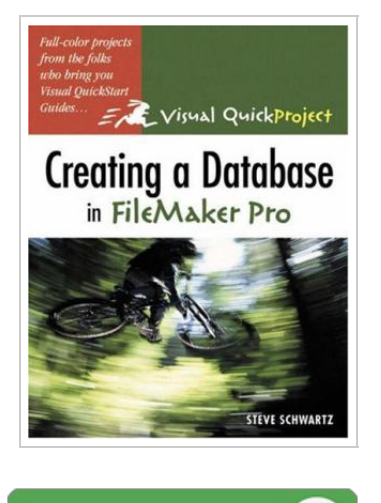

**DOWNLOAD** 

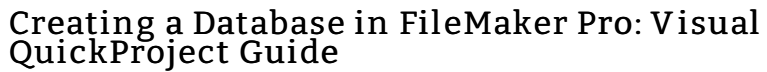

By Steve Schwartz

Peachpit Press, 2005. Condition: New. book.

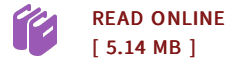

## Reviews

This ebook may be worth purchasing. it absolutely was writtern extremely completely and useful. You will not truly feel monotony at whenever you want of your respective time (that's what catalogs are for relating to when you ask me). -- Idella Halvorson

Comprehensive information for book fans. It is one of the most amazing book i actually have read. Once you begin to read the book, it is extremely difficult

to leave it before concluding.

-- Yoshiko Okuneva

DMCA [Notice](http://www.bookdirs.com/dmca.html) | [Terms](http://www.bookdirs.com/terms.html)